# **WYMAGANIA EDUKACYJNE**

**INFORMATYKA**

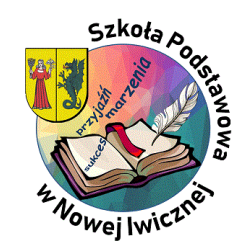

*Zespół informatyków SPwNI*

AUTORZY: W. Jochemczyk, I. Krajewska-Kranas, W. Kranas, M. Wyczółkowski **PSO** 

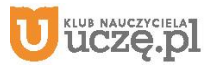

# **WYMAGANIA EDUKACYJNE** *(v\_03 informacje podstawowe)*

- 1. Przedmiot: **Informatyka, klasy 7**
- 2. Tygodniowy wymiar godzin: **1**
- 3. Podręcznik: **Informatyka klasa 7 (uczniowie nie posiadają podręcznika);**
- 4. Zeszyty przedmiotowe: **wirtualny zeszyt na bazie Teams**
- 5. Inne pomoce:
	- **oprogramowanie MS Office 365, login i hasło do własnego konta służbowego;**
	- **pendrive;**

- **ćwiczenia praktyczne wykonywane na każdej lekcji;**
- **prace dodatkowe wg. potrzeb;**
- **konkursy przedmiotowe zgodnie z harmonogramem;**
- **ocena za wkład pracy raz w semestrze.**
- 7. Ilość nieprzygotowań w półroczu: **0, chyba, że nauczyciel zdecyduje inaczej.**
- 8. Zasady poprawiania ocen niedostatecznych:
	- **wszystkie oceny z obowiązkowych ćwiczeń można poprawić tyko jeden raz, chyba, że nauczyciel zdecyduje inaczej;**
	- **prace ocenione jako niedostateczne można poprawić w ciągu 2 tygodni od daty wystawienia;**
	- **maksymalna ocena jaką może uzyskać uczeń z poprawki to ocena "bdb"**

**AUTORZY:** W. Jochemczyk, I. Krajewska-Kranas, W. Kranas, M. Wyczółkowski PSO

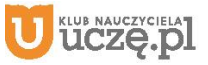

<sup>6.</sup> Sposoby sprawdzania osiągnięć uczniów, forma i częstotliwość sprawdzania:

9. Kryteria oceniania: **zgodnie z przedmiotowym systemem oceniania.**

10. Wymagania edukacyjne na poszczególne śródroczne i roczne oceny klasyfikacyjne:

- **ostateczne oceny śródroczne są wystawiane na koniec każdego semestru (I i II semestr) - zgodnie z przedmiotowym systemem oceniania;**
- **ostateczna ocena roczna (podsumowująca rok szkolny) jest wystawiana na podstawie ocen śródrocznych za I i II semestr;**

11. Warunki i tryb uzyskania wyższych niż przewidywane rocznych ocen klasyfikacyjnych:

- **na koniec roku, nie później niż na 2 tygodnie przed zakończeniem II semestru tzn. wystawieniem ostatecznych ocen końcowo-rocznych;**
- **ocena może być poprawiona o jeden stopień;**
- **na zasadach określonych w statucie szkoły.**

**AUTORZY:** W. Jochemczyk, I. Krajewska-Kranas, W. Kranas, M. Wyczółkowski PSO

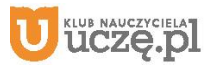

# **WYMAGANIA EDUKACYJNE** *(więcej szczegółów)*

#### **Uczeń powinien:**

- a. na lekcji posiadać
	- dostęp do pakietu Office 365, obowiązkowo login, hasło dostępu; - pendrive;

#### b.zapoznać się

- z regulaminem pracowni (konieczne potwierdzenie w aplikacji Forms);
- wymaganiami edukacyjnymi (konieczne potwierdzenie w aplikacji Forms);
- kryteriami oceniania / przedmiotowym systemem oceniania (konieczne potwierdzenie w aplikacji Forms);

# **UWAGA!!!**

# **1. Ocena semestralna nie jest średnią arytmetyczną ocen cząstkowych!**

# **2. Ocena roczna jest wystawiana na podstawie ocen semestralnych za I i II semestr.**

3. Uczeń może przygotować się do poprawy w czasie konsultacji *(koła informatycznego)* pod opieką nauczyciela.

- 4. **Uczeń ma obowiązek** w terminie 2 tygodni od momentu przyjścia do szkoły zaliczyć obowiązkową pracę zadaną na lekcji, jeżeli w tym czasie był nieobecny.
- 5. W miejscu niezaliczonej obowiązkowej pracy wstawiany będzie znak "nb".
- 6. Po upływie dwóch tygodni nauczyciel ma prawo za niezaliczoną pracę wystawić ocenę niedostateczną *(uczeń może tę ocenę poprawić).*
- 7. **Uczeń nie może** poprawiać i zaliczać prac w czasie lekcji. Tryb i sposób poprawy określa każdorazowo nauczyciel.

**AUTORZY:** W. Jochemczyk, I. Krajewska-Kranas, W. Kranas, M. Wyczółkowski PSO

**ICZE.D** 

### **Przedmiotowy system oceniania. Katalog wymagań programowych na poszczególne oceny szkolne KLASA 7**

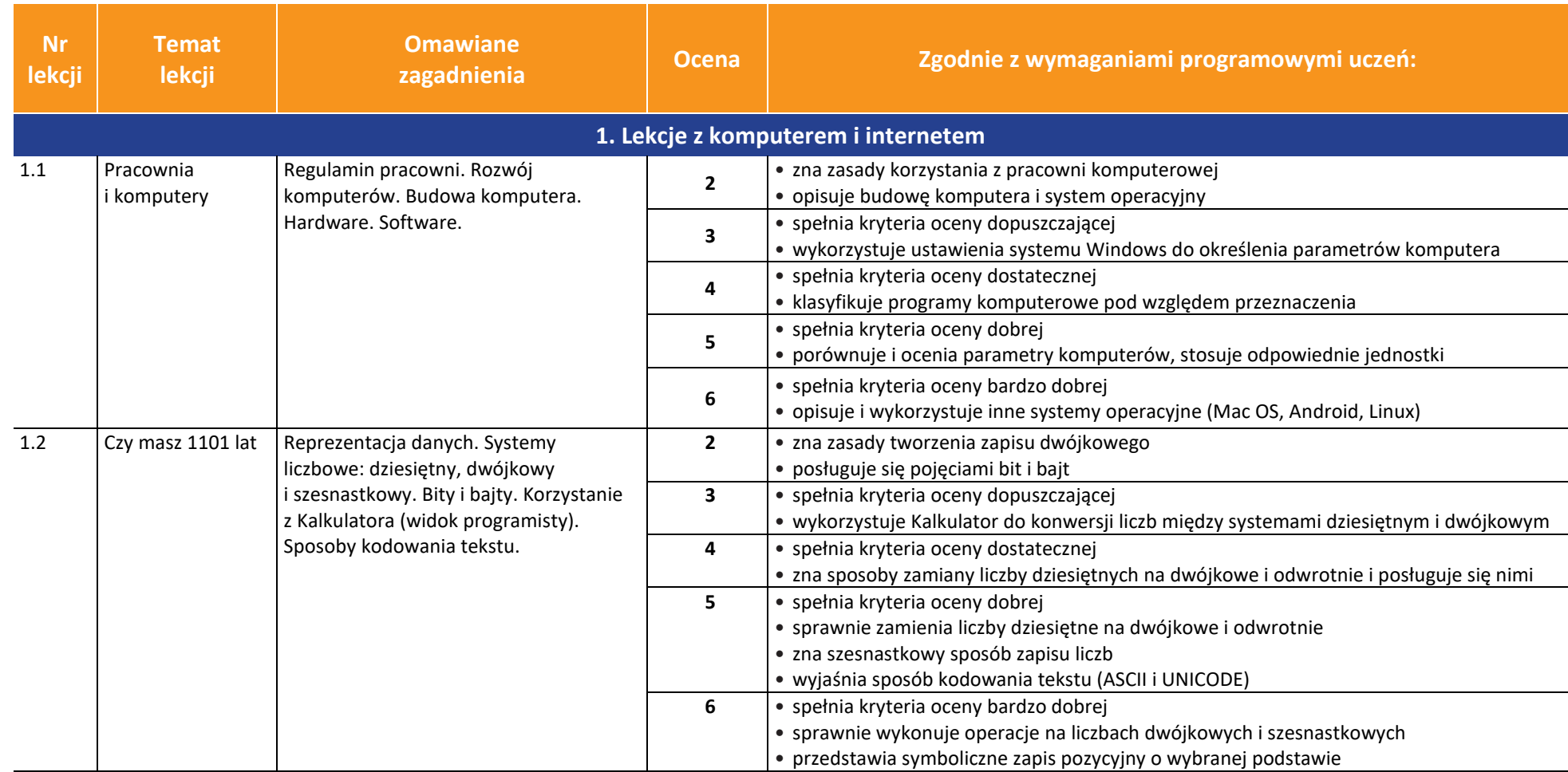

AUTORZY: W. Jochemczyk, I. Krajewska-Kranas, W. Kranas, M. Wyczółkowski **PSO** 

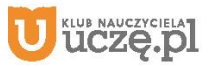

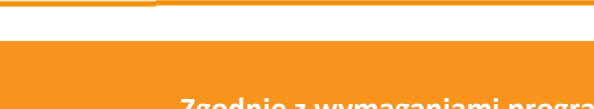

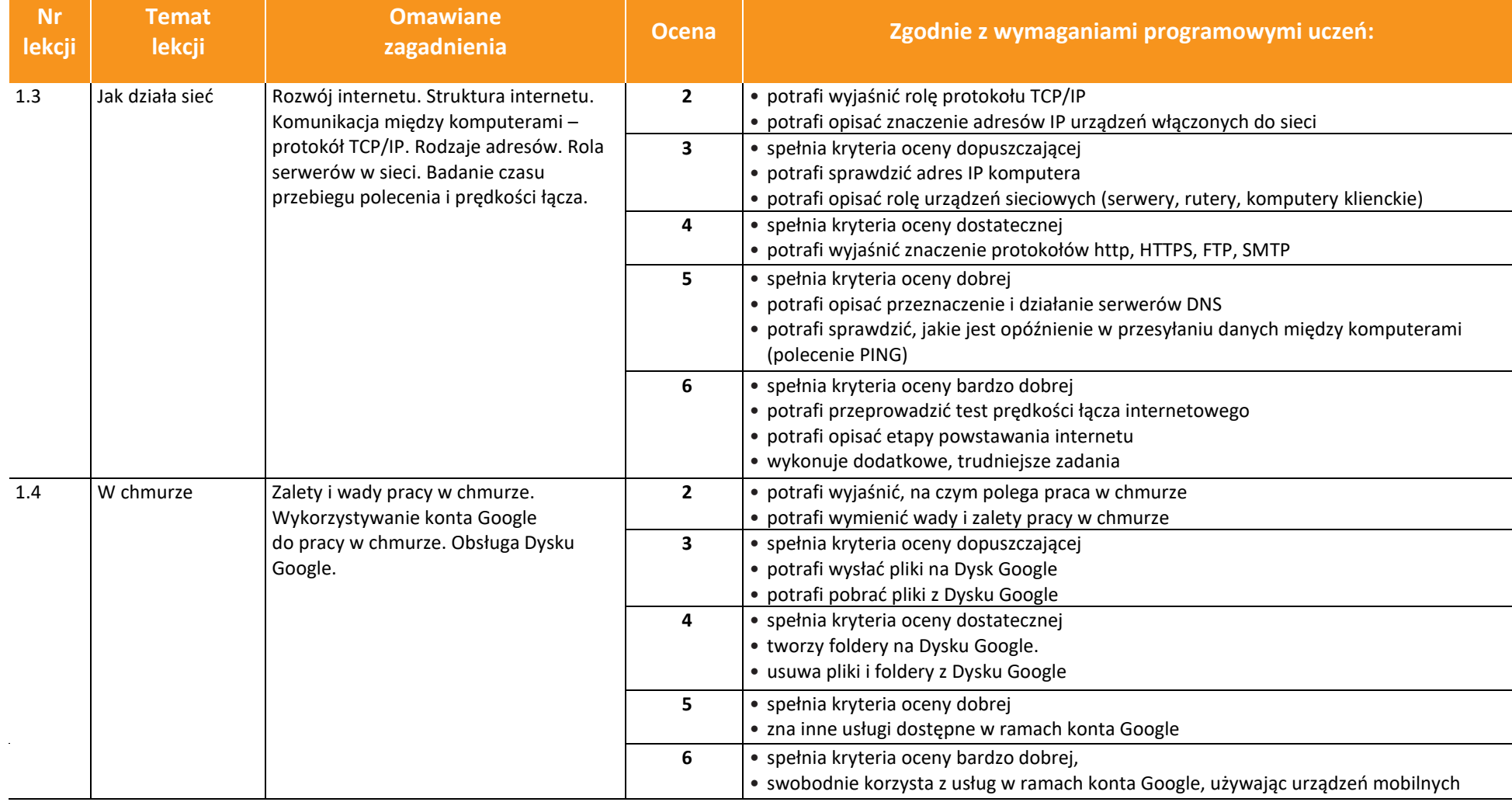

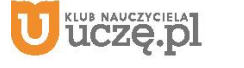

**Nr** 

 $\begin{tabular}{|c|} \hline \hline \hspace{0.5cm} \widehat{\mathfrak{g}} \hspace{0.5cm} \widehat{\mathfrak{g}} \hspace{0.5cm} \widehat{\mathfrak{g}} \hspace{0.5cm} \widehat{\mathfrak{g}} \hspace{0.5cm} \end{tabular}$ 

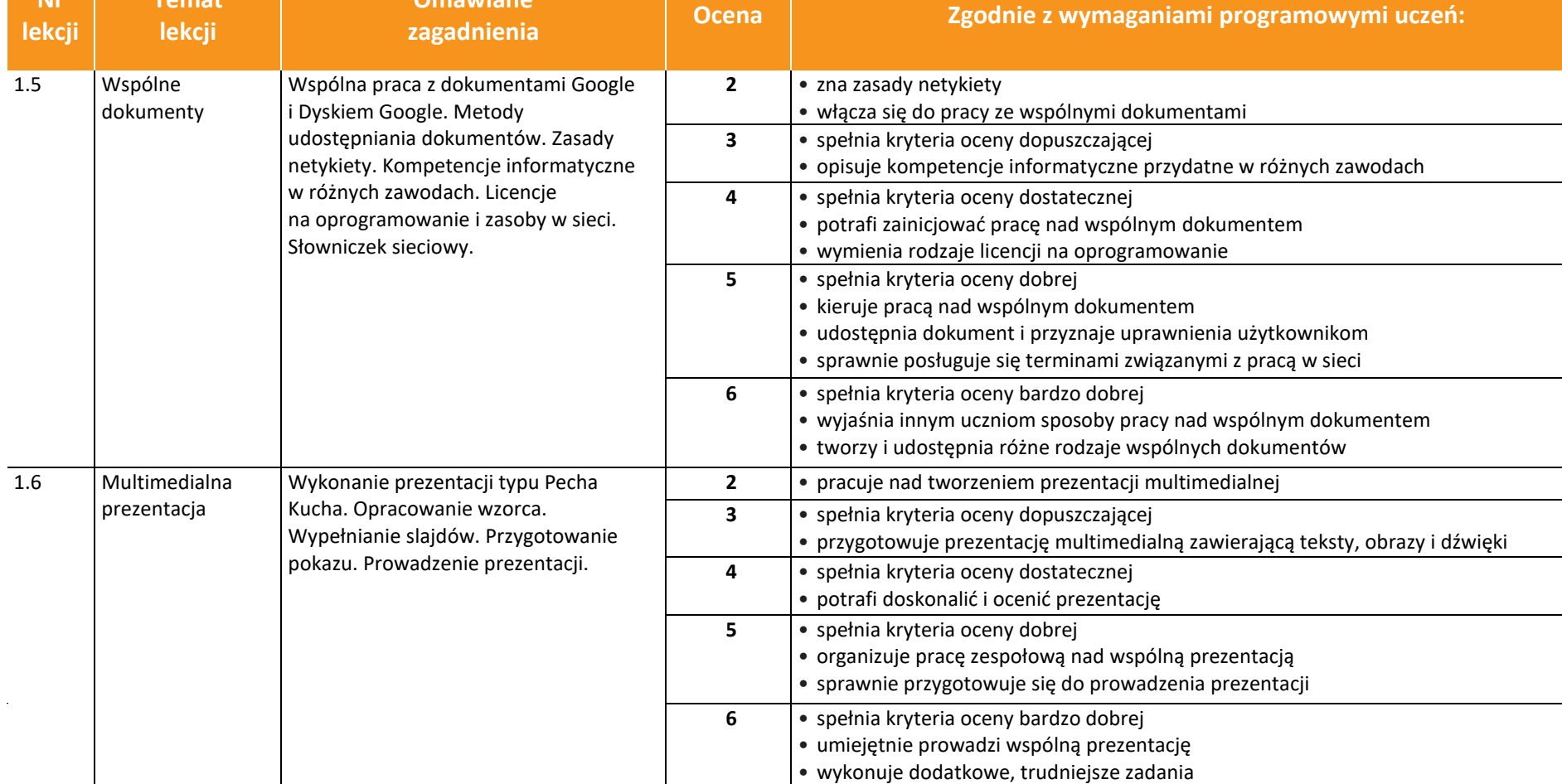

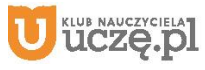

**Nr lekcji** **Temat** 

**Omawiane** 

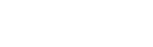

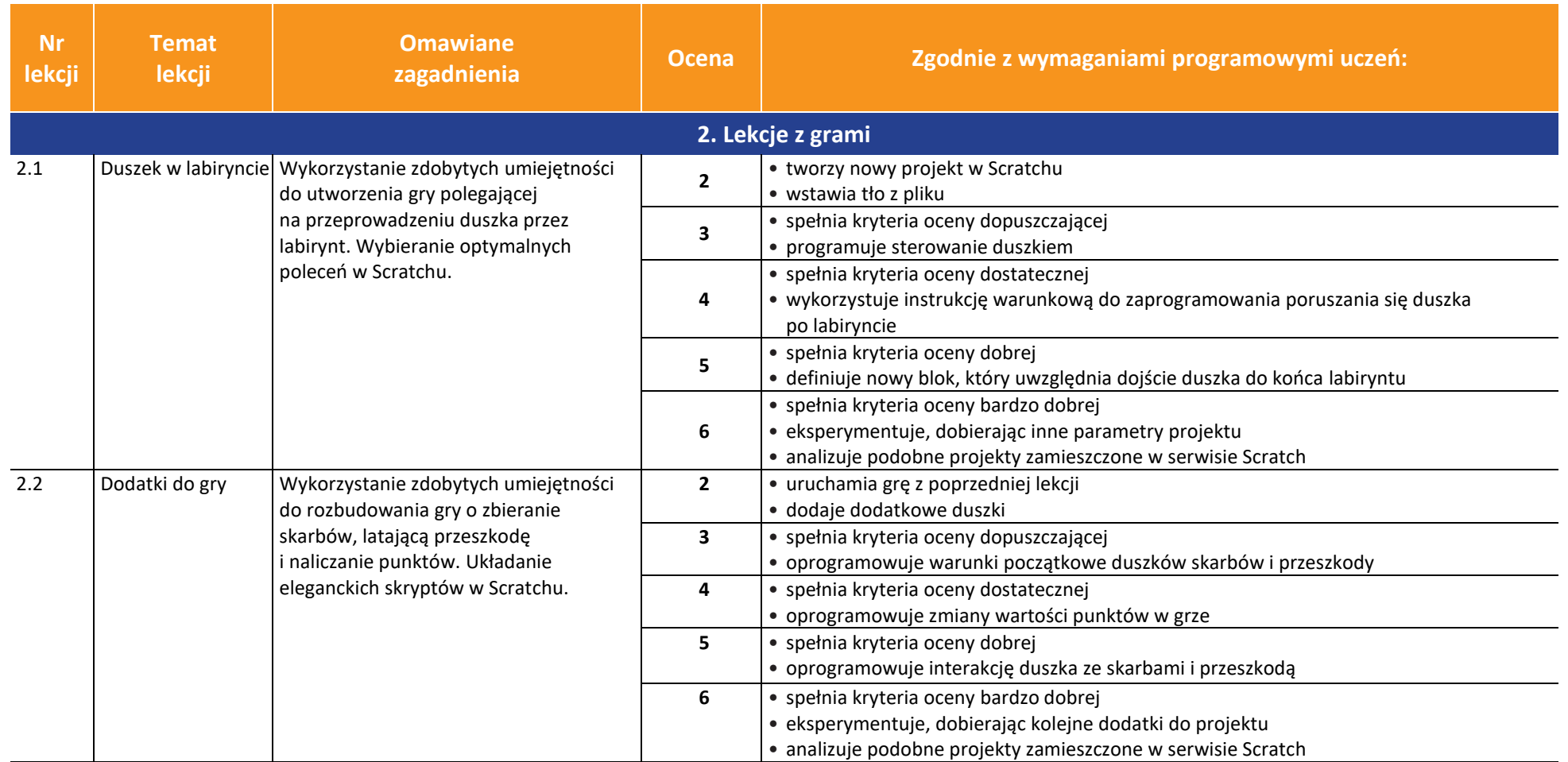

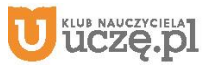

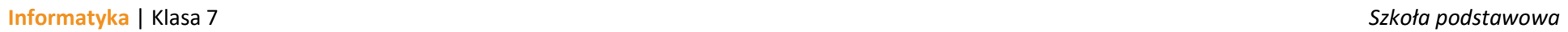

**Omawiane** 

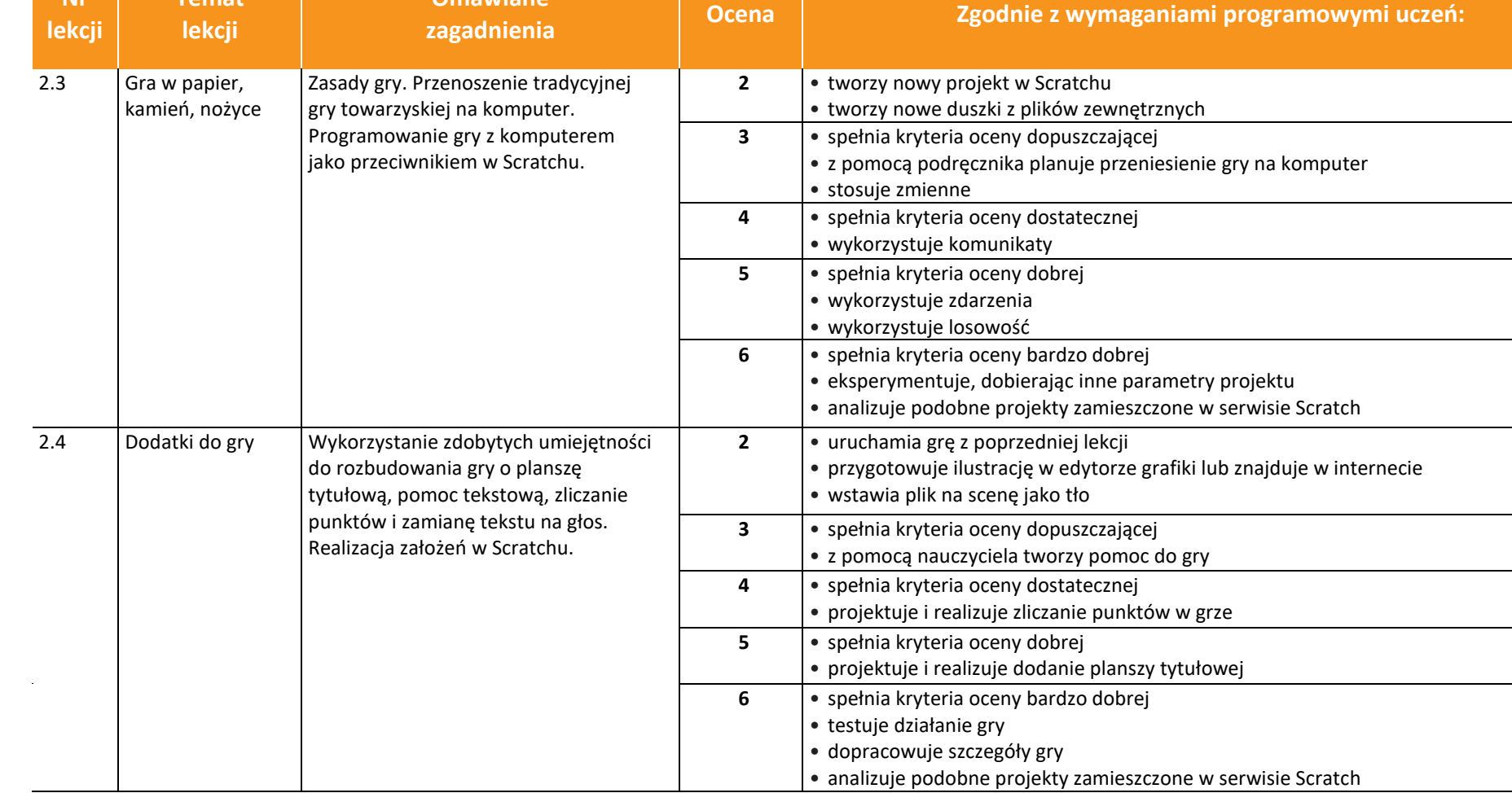

AUTORZY: W. Jochemczyk, I. Krajewska-Kranas, W. Kranas, M. Wyczółkowski **PSO** 

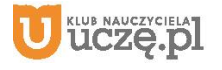

**Nr** 

 $\begin{tabular}{|c|} \hline \hline \hspace{0.5em} \textbf{F} \textbf{I} \end{tabular}$  <br> WSiP

**Temat** 

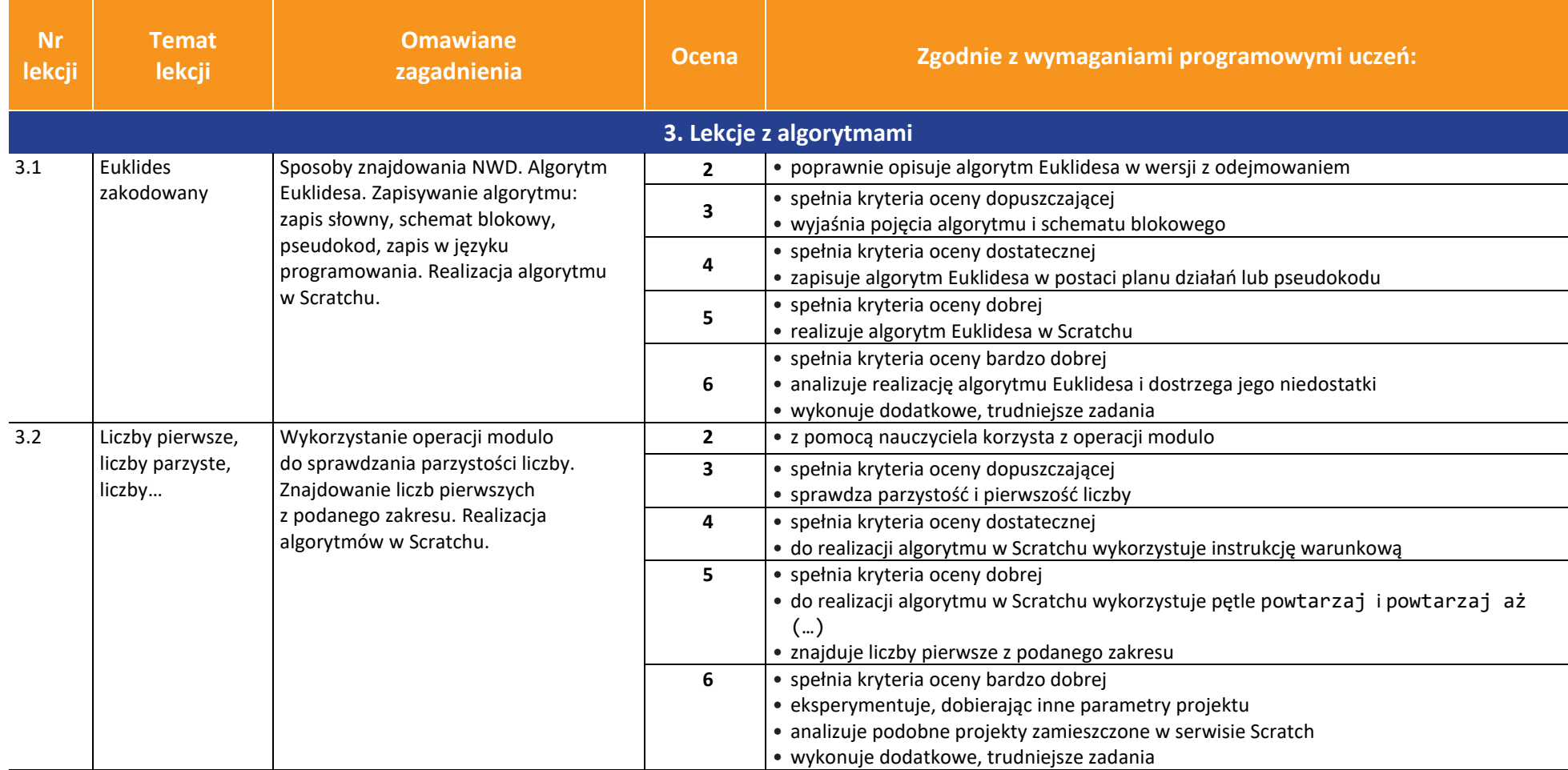

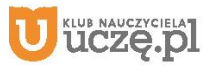

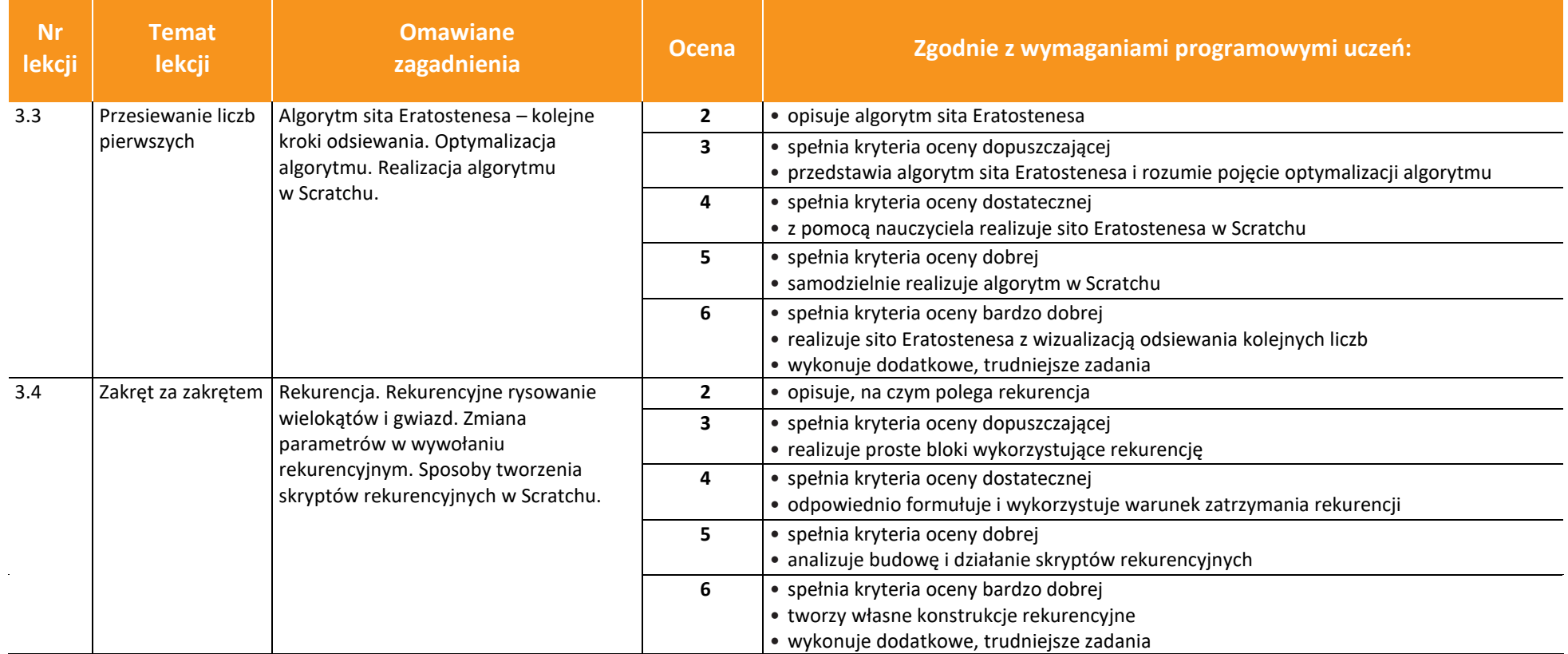

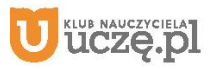

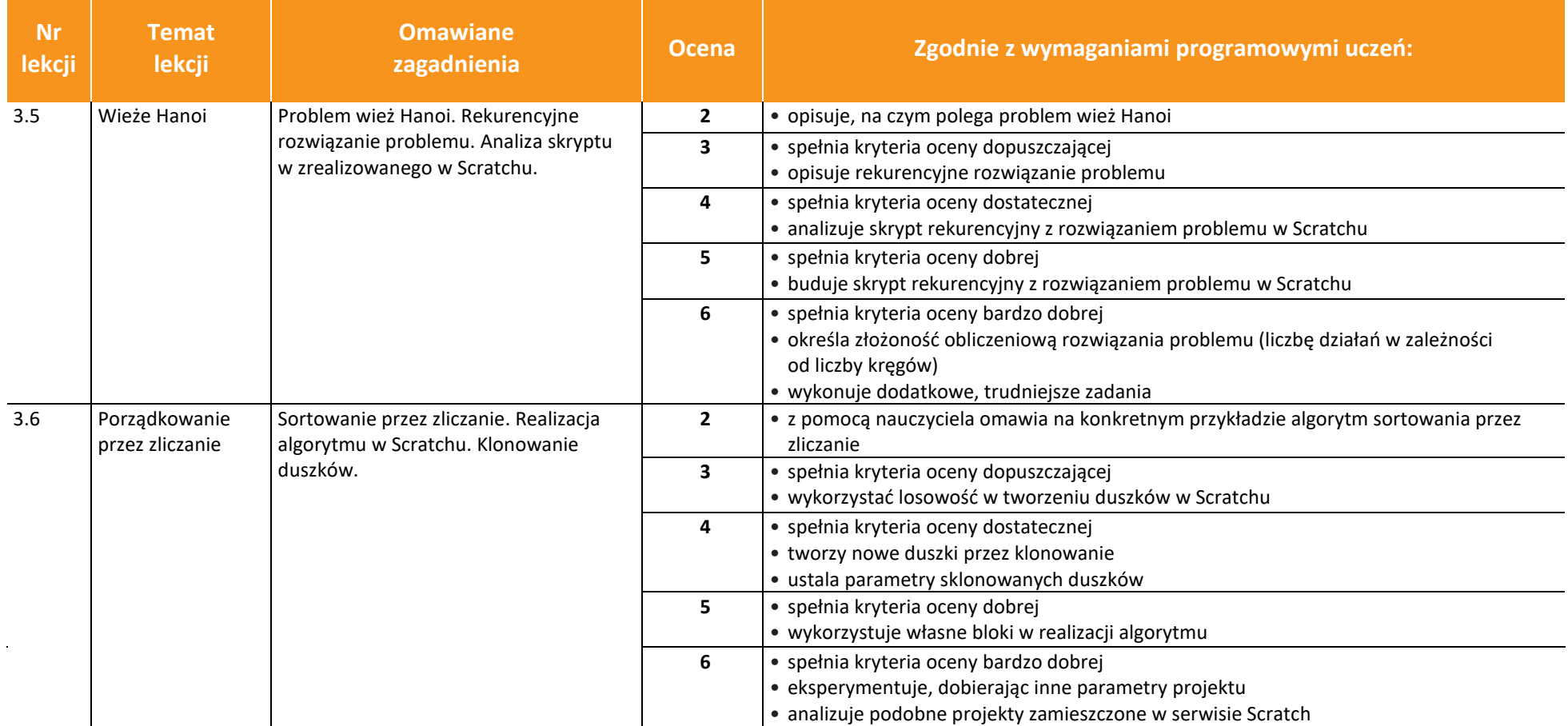

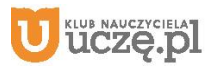

**Temat** 

**Omawiane** 

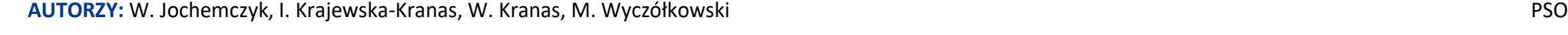

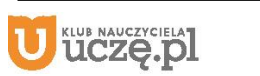

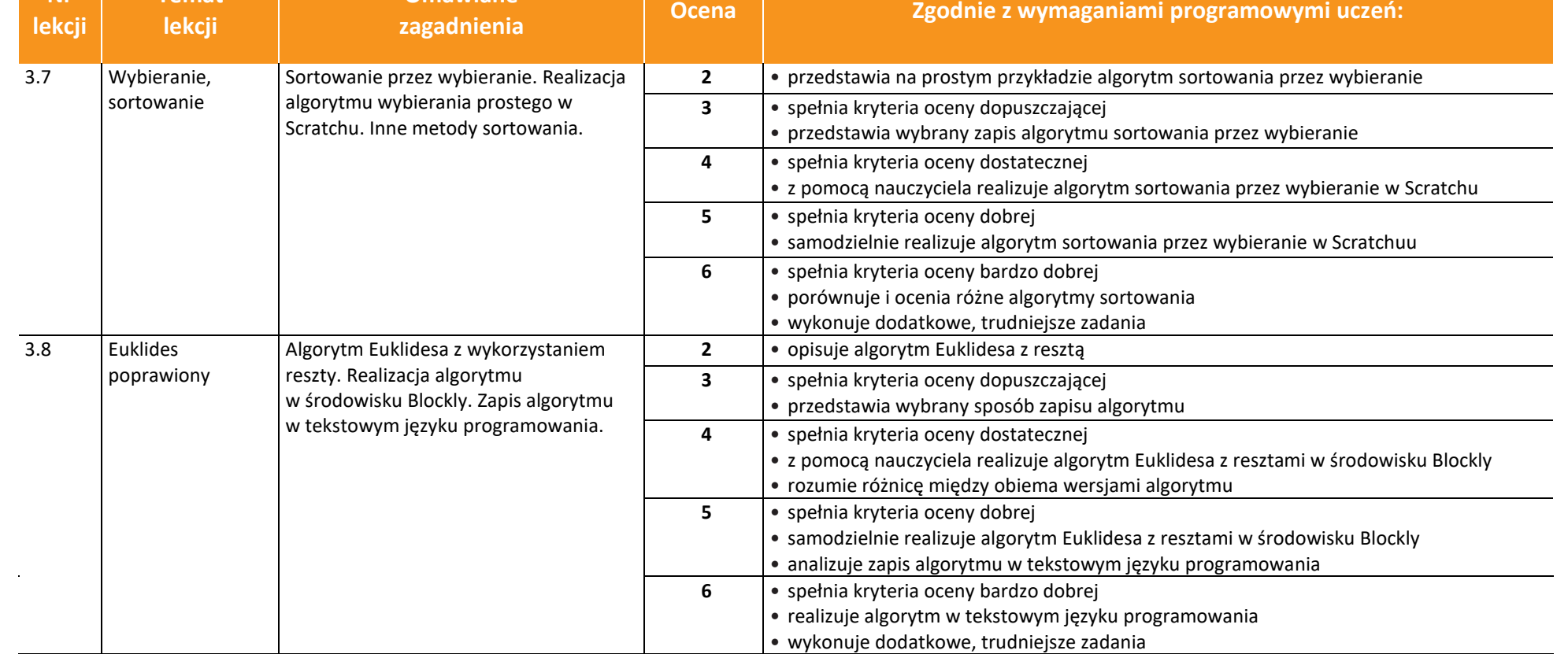

**Nr** 

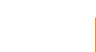

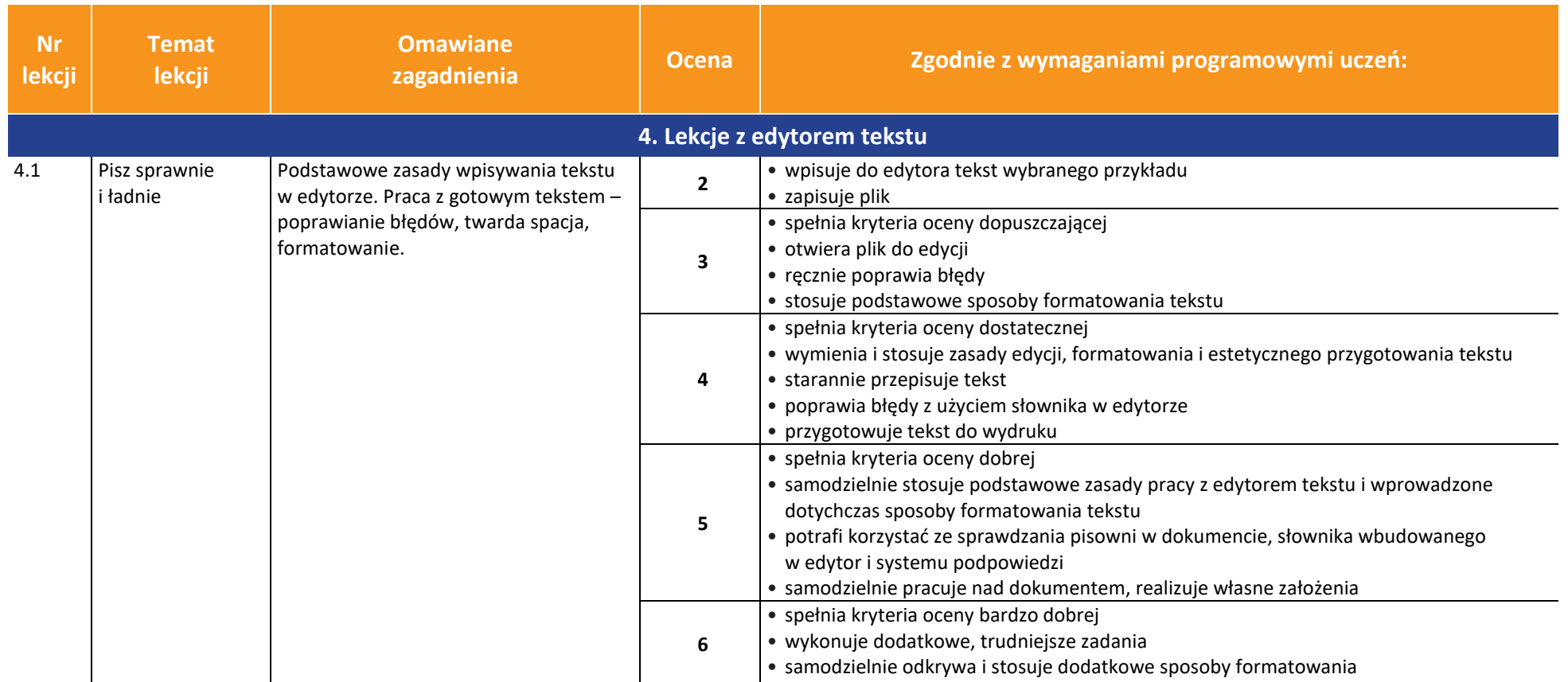

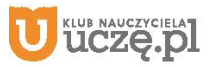

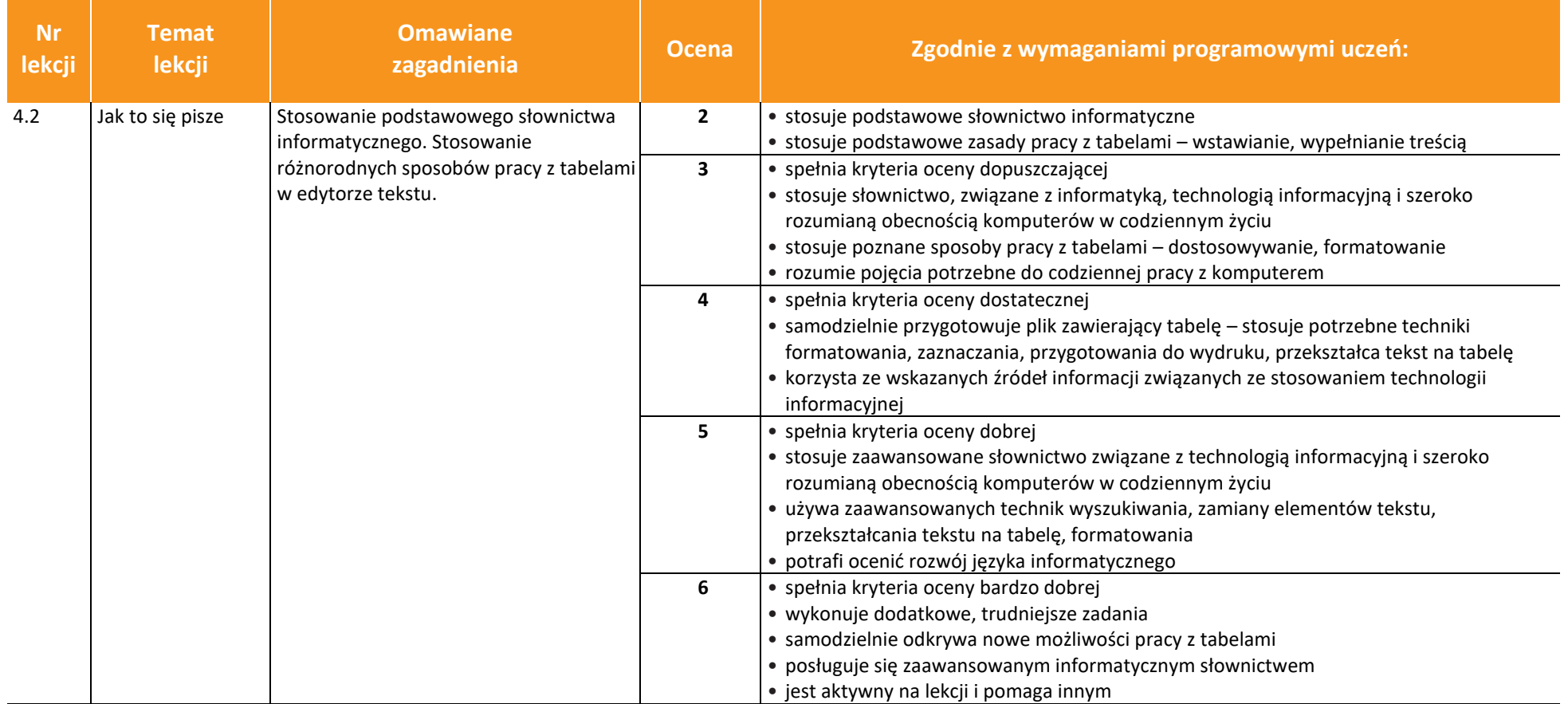

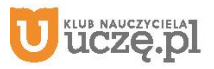

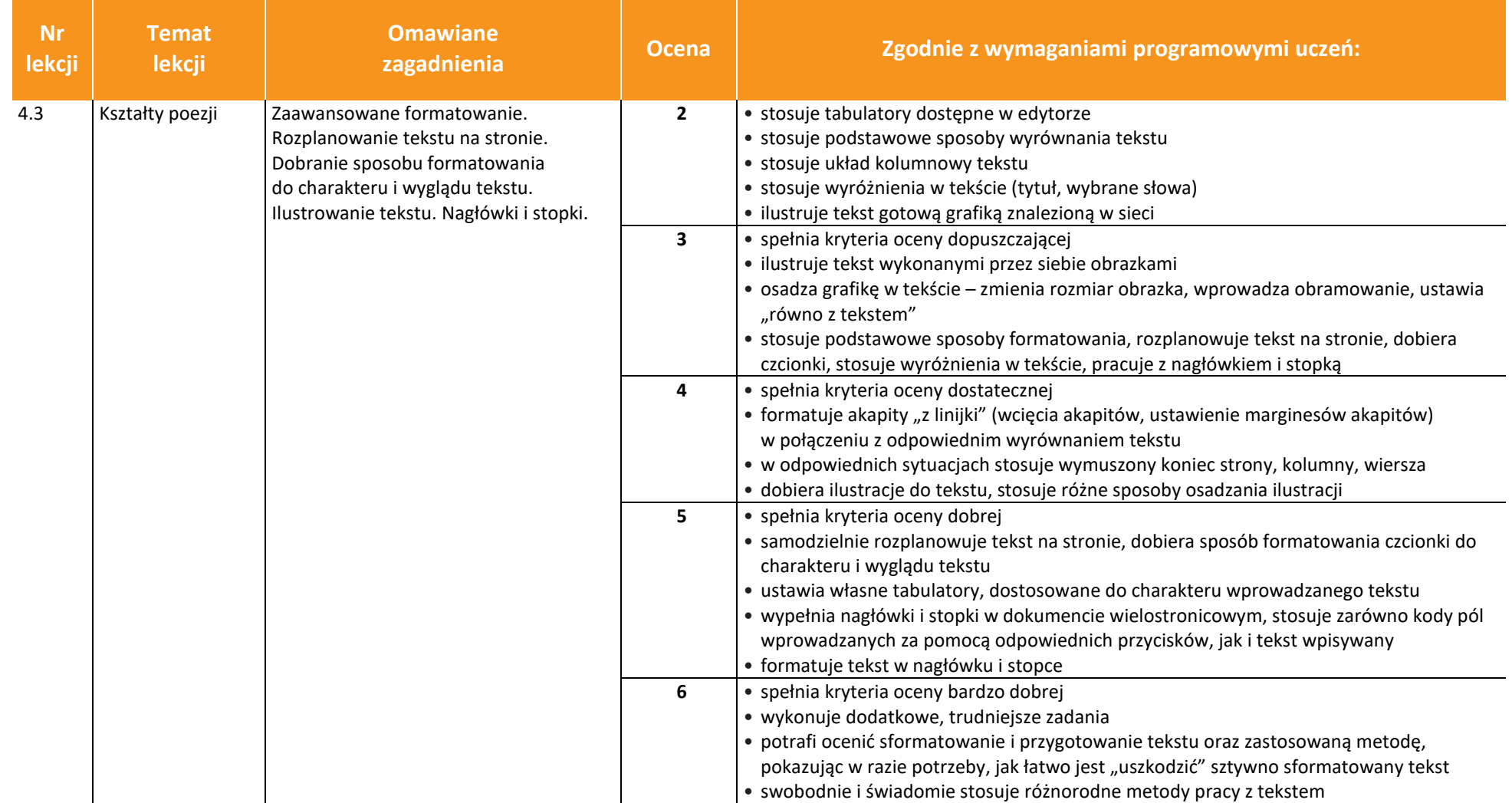

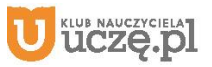

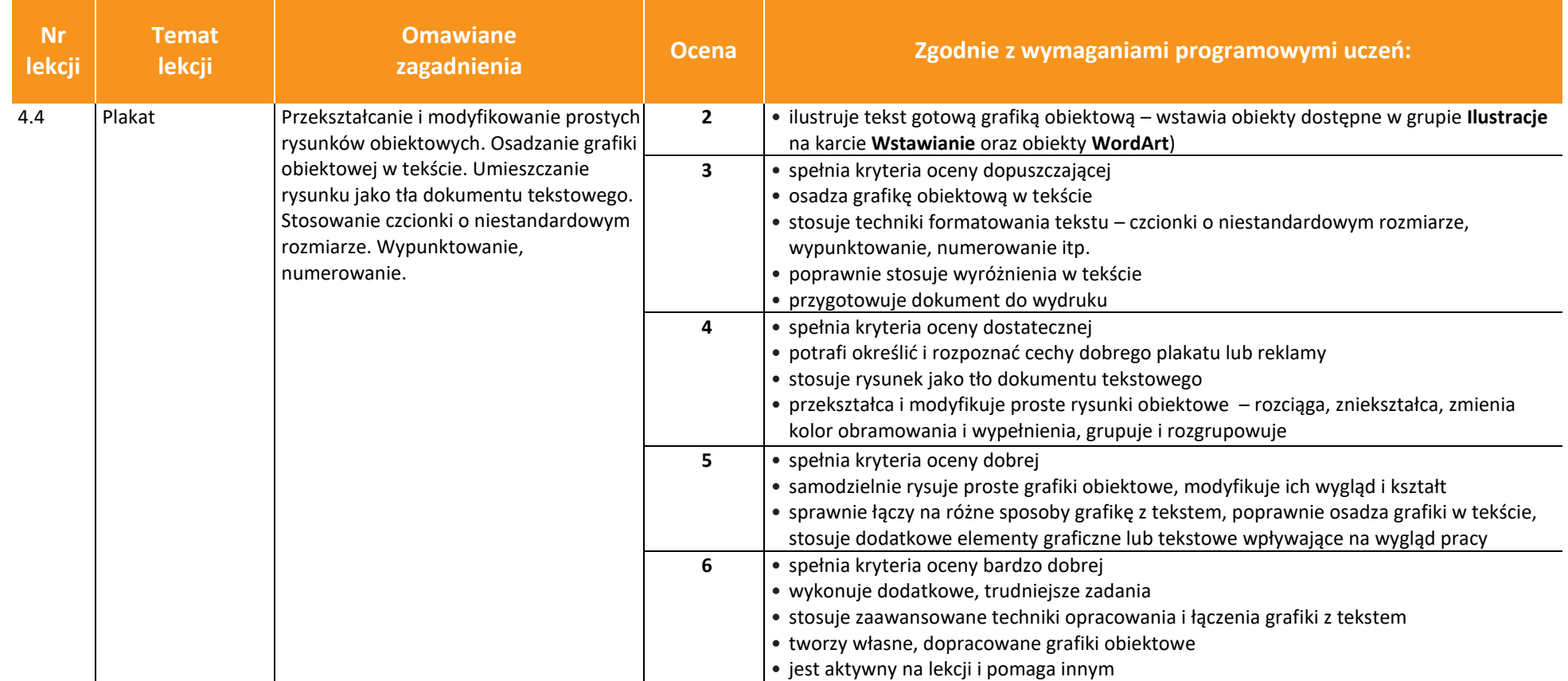

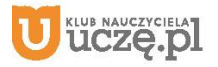

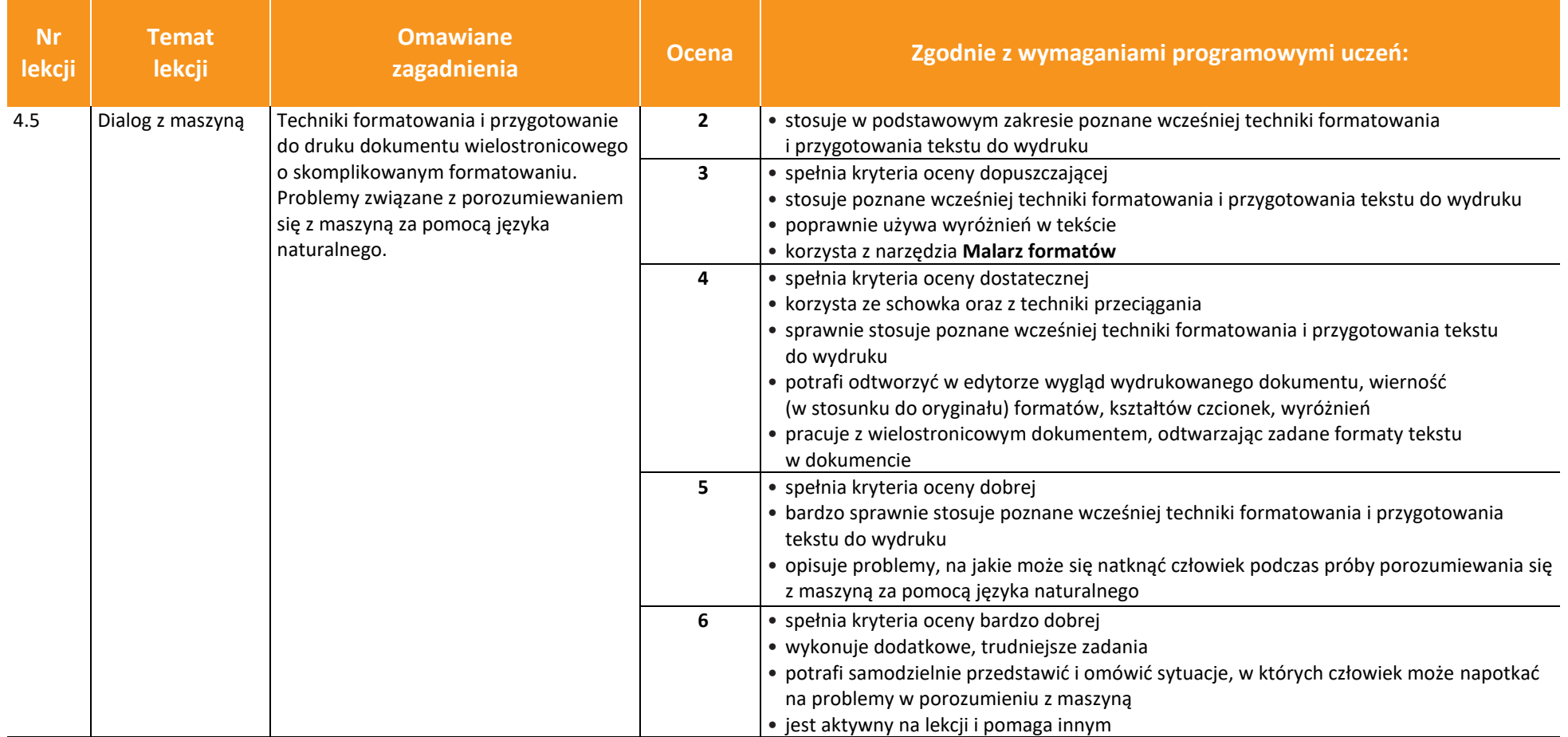

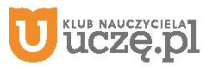

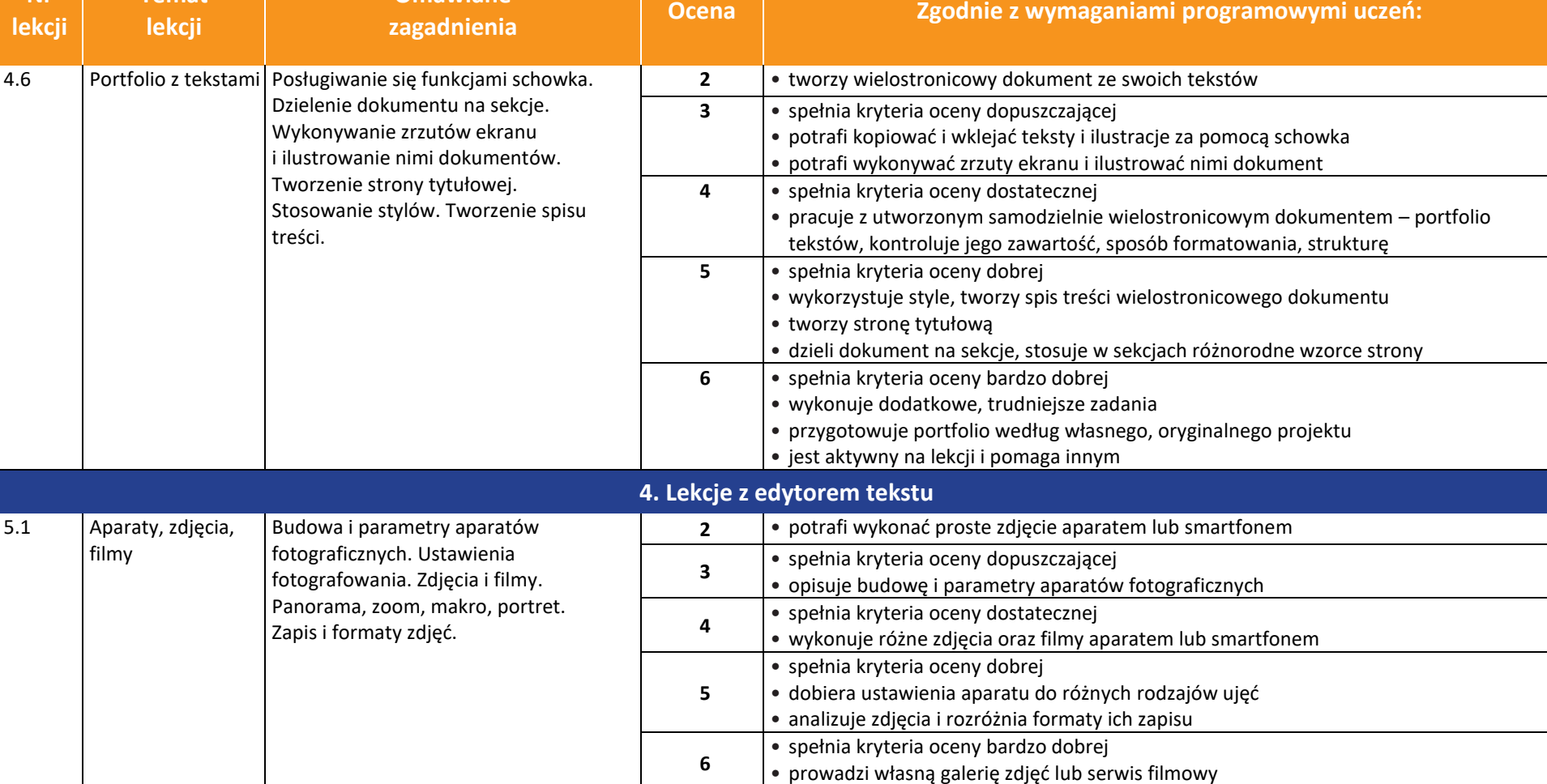

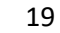

© Copyright by Wydawnictwa Szkolne i Pedagogiczne, Warszawa 2020

**Nr** 

**Temat** 

**Omawiane** 

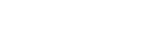

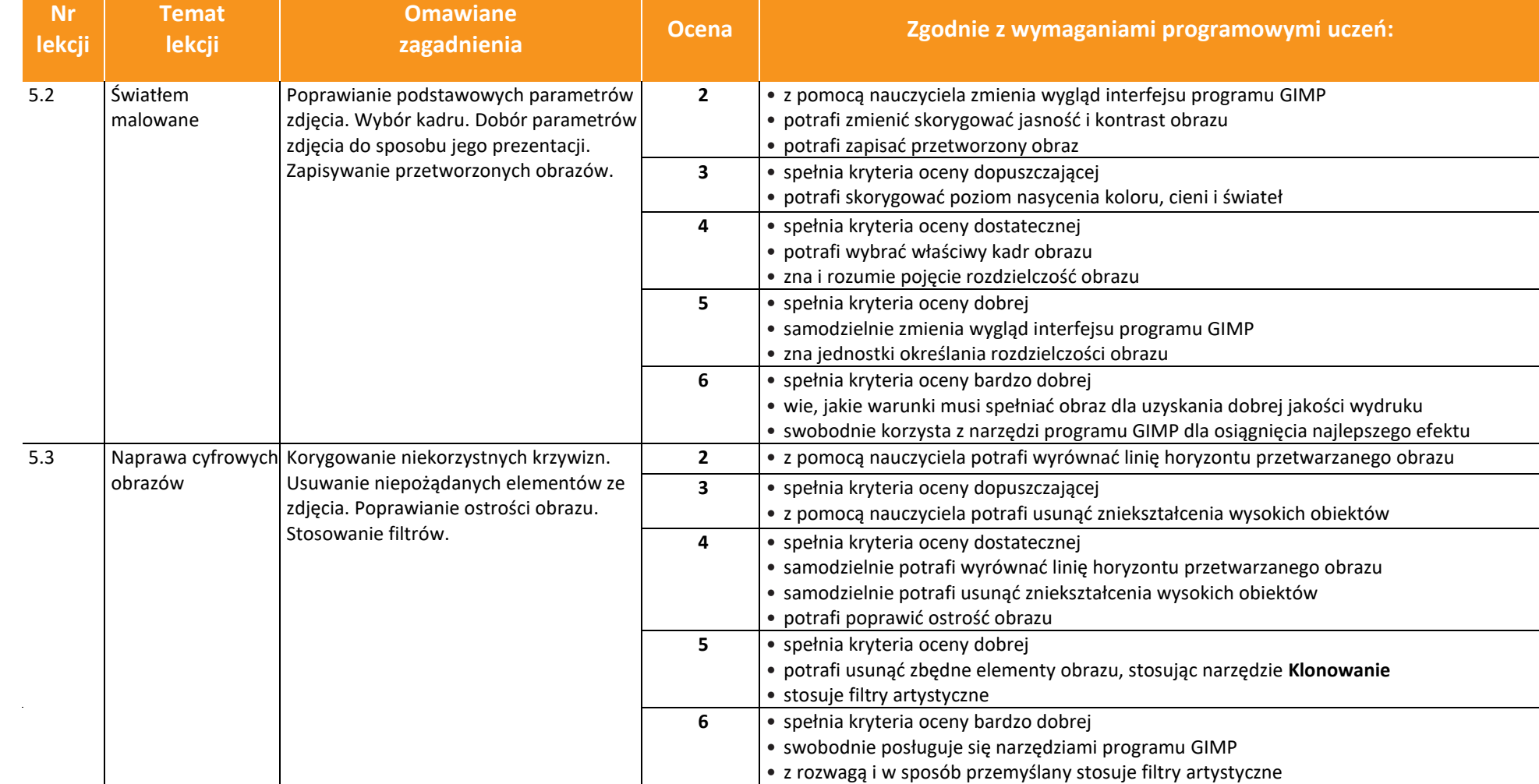

20

AUTORZY: W. Jochemczyk, I. Krajewska-Kranas, W. Kranas, M. Wyczółkowski **PSO** 

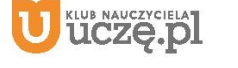

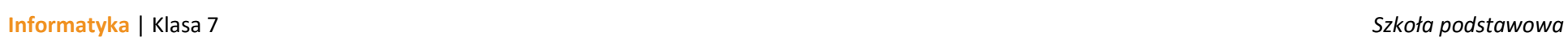

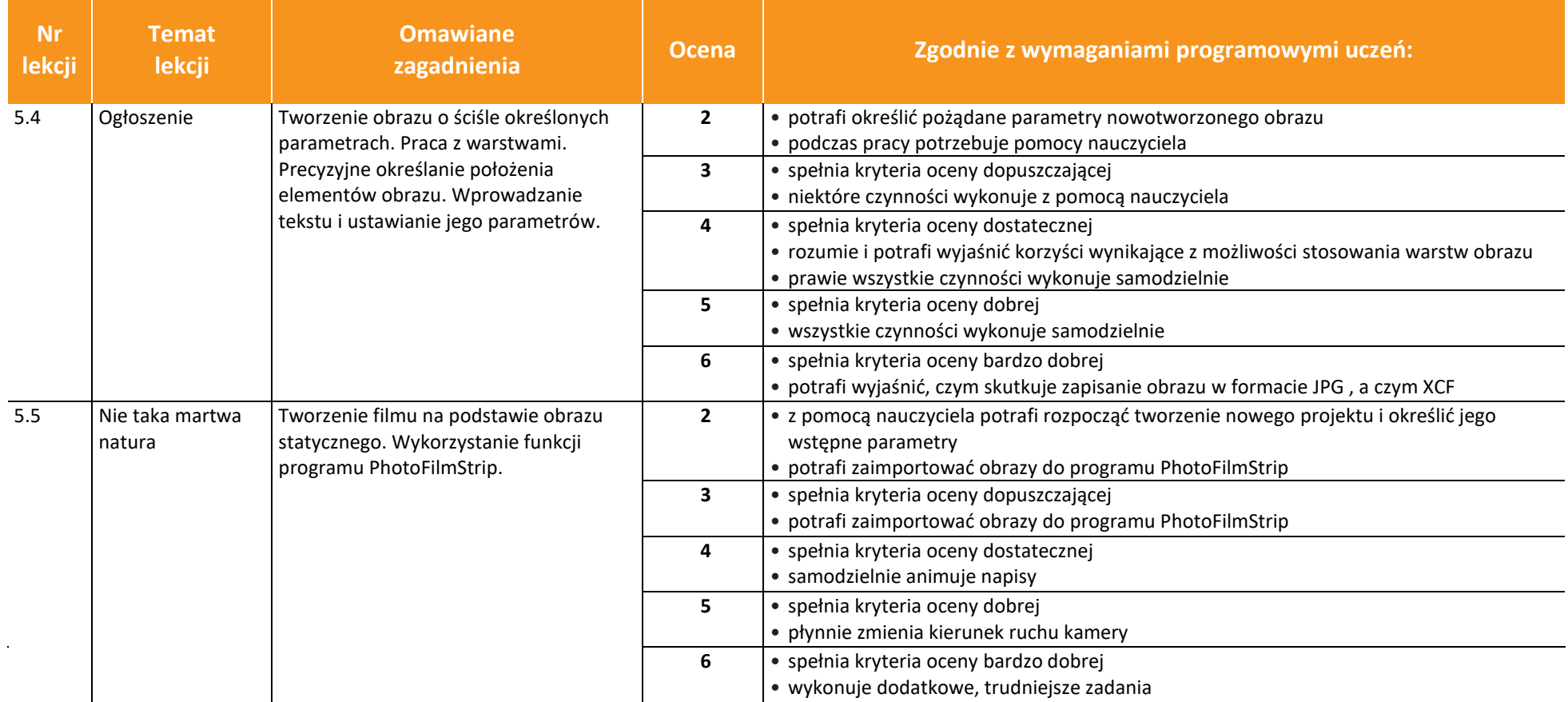

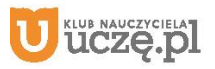

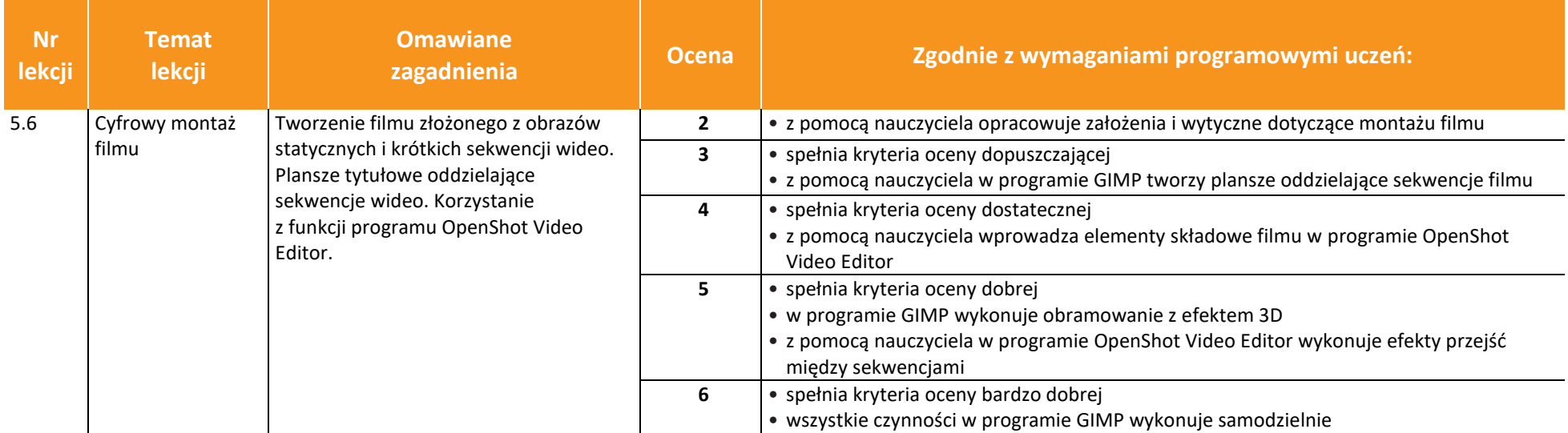

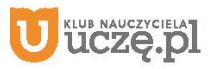